### **Photoshop CC 2020 19 Crack**

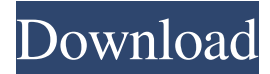

#### **Ps Photoshop Latest Version Download Crack With Product Key Free Download [32|64bit]**

\* Photoshop is available as a web-based application. www.adobe.com www.adobe.com www.niksoftusa.com/ DOWNLOADING The application is available in the Macintosh and Windows versions: \* macOS is available for \$120; Windows for \$200 • It's available through the Adobe Creative Cloud subscription, which costs \$49.99 monthly for the first year, and \$44.99 for the following years. • There is a trial subscription, which is free for 30 days. ## 14. GIMP gimp.org Photoshop versus GIMP? They are both excellent, but they are designed for different needs. Photoshop is designed for professional retouching and design work, while GIMP is designed for general, everyday photo and image work. Photoshop may be used to work with images in GIMP, but it's like using a rake to do paper shredding. To me, I think of Photoshop as the laptop and GIMP as the tiny mobile device. The photo on the computer screen is like a camera, and the computer screen is like the camera's viewfinder. The laptop is the computer, and the camera is the digital camera. Like most image editors, GIMP's layers are based on the work of Photoshop and other image editors. Because GIMP is very easy to use, the computer that it runs on is the \_graphics tablet\_ (a tablet with a drawing surface, like a drawing pad or a paintbrush). When an image is edited with the computer's mouse, the images are built up layer by layer. When you press the drawing tablet's eraser, it erases the lower layers, not the image. When you look through the camera's viewfinder, the focus is on the drawing surface, and you can move, zoom, and rotate images with your fingers. \*\*Keyboard Shortcuts for Work\*\* If you're not familiar with the keyboard shortcuts for GIMP, they are listed on the "image-editing" page on the GIMP homepage, www.gimp.org. • \*\*Ctrl+\*\* is the shortcut key for selecting an object. For example, to select the word \*\*\_gimp\_\*\* in a page, use \*\*Ctrl+A\*\* to select the entire page and move the mouse cursor into the page. Then

#### **Ps Photoshop Latest Version Download Free**

Learn Photoshop (Elements, Photoshop) with Jakub Kowalchuk | Art of Memory (Do you remember all those Photoshop tips you've seen over the past years?) You can learn Photoshop with me in this course in a series of intermediate and advanced courses. Before the lecture videos and assignments on the website, you can download the mp4 lectures and PDF lessons, take the quizzes, and achieve your personal goals before you even learn. Design Design is a field in which experience is all that matters, because you need to be very good to turn out good design. A few years of practice can transform a novice designer into a master of both aesthetics and usability. Professional designers may spend as much as 25 years in college or graduate school; some of them spend much longer, and a few could be the first generation in their family to be gainfully employed. Photoshop is not only a great tool for designers, but a great tool for illustrators. Photoshop is an ideal tool to create and edit icons and vector graphics. There are loads of plugins and online resources to create and edit icons and vector graphics. You can increase your team productivity and enhance communication with illustrations. Your team can discuss design ideas while working together, and see the effects of their design decisions in real-time. You can even build prototypes right inside the web browser! Web Adobe Photoshop is the software used for design, but it is also used to create web designs. It is used to create professional websites, to

build web pages, and, of course, to create all kinds of designs. You can take part in the creation of websites for your company, and you can also give part of your website to collaborators and freelancers. Photoshop is the most-used tool for creating web designs. The ability to easily edit images, the intuitive interface, and the focus on quality and professionalism are what makes it so useful. Social Adobe Photoshop is used to create icons, logos, brand identities, etc. It can also be used to create icons and logos for the social media. The Web is a great place to create and share content. Social Media platforms make it very easy to

share your content. You can share your graphics, photos, videos, and other files, but you can't easily share your PSD files (which 05a79cecff

## **Ps Photoshop Latest Version Download Crack With Keygen**

Brush Tip Size adjusts the width of a brush, allowing you to create a larger or smaller area of coverage. Click to make the brush to use the current settings. Click to make a selection in the image. Using the Live Paint selection tool, you can select pixels on a live preview, or you can simply draw lines on a document. Click and drag to make a selection. The Eraser tool allows you to remove unwanted or unwanted areas. You can click and drag to make a selection. Using the Eraser tool, you can remove unwanted or unwanted areas. For more information on fonts, effects, and brushes, see the Adobe Photoshop Elements 9 book, Digital Photography: A Hands-on Guide to More Than 130 Tools and Techniques for Photography. Your camera is equipped with several quality settings, which enable you to set the color and light in your images, such as white balance, exposure, sensitivity, and saturation. Here are some of the quality settings available to you: Click to select the white balance setting. Click to select the white balance setting. Click to select the exposure compensation setting. Click to select the color and light settings. Click to select the sharpness setting. Click and drag to zoom. Click and drag to zoom in. You can click and drag to zoom in. For more information on white balance, see Understanding Color. For more information on how to make exposure settings, see The Exposure Triangle. For more information on color and light settings, see Working with the Color and Exposure Paces. I would recommend that you download the Photoshop element 9 book, Digital Photography: A Hands-on Guide to More Than 130 Tools and Techniques for Photography to get more information on the tools available in Photoshop. You can use the crop tool to remove unwanted or unwanted areas. Use the crop tool to remove unwanted or unwanted areas. Click to select the crop tool. Click and drag to make a selection. Click and drag to crop. Click and drag to crop. Click and drag to crop to a rectangle, an oval, a square, or a custom size. Click to crop. You can click and drag to crop. Click to crop to a circle or square. Click and drag to crop to a square. For more information on the crop tool, see Making Crops and Resizing Images. You can use the lasso tool to make a selection and

### **What's New In Ps Photoshop Latest Version Download?**

\* \*\*Filters\*\*. In addition to the effects available in the Filter menu, you can select the \*\*Filters\*\* panel, choose \*\*Filter\*\* from the panel menu and choose from a range of additional filters. Filters include Unsharp Mask, which makes details sharper, Lighten, which makes images brighter, and so on. Selecting a filter brings up the Filter Options dialog box, where you can define how the filter will work. \* \*\*Add-Ons\*\*. With most applications these days, you can purchase additional features that expand the application's capabilities. Some of these, such as the Adjustment Layers option, are available in Photoshop as Options. \* \*\*Patterns\*\*. Photoshop makes it easy to make patterns for use in a variety of graphics applications. You can create or convert patterns using the \*\*Web\*\*, \*\*Patterns\*\*, and \*\*Backgrounds\*\* commands. \* \*\*Pencil\*\*. Use the Pencil tool to define areas of your image that can be easily adjusted with brushes or painting tools later. In a similar way to the Inline Stroke tool, the Pencil tool makes strokes on the image without applying them to the layer itself. \* \*\*Pixels\*\*. Use the Brush tool to erase parts of an image with pixel precision. \* \*\*Quick Selection\*\*. Quick Selection makes it easy to select a specific area of an image, with the cursor, as though you had painted it. The Quick Selection options give you precise control over the selection. You can click anywhere on the canvas to start the selection, or you can simply click and drag. \*\*\*Guides\*\*. Guides give you the ability to keep a specific area of an image aligned within your composition. You can also add custom guides that you can use to clearly define rectangular or circular areas of your image. \* \*\*Glossary\*\*. An explanation of the different tools in Photoshop can be found in the glossary. \* \*\*Other\*\*. These tools might not be essential to every advanced user, but they may be useful to you. They include \*\*Color Picker\*\* and \*\*Move Tool\*\*, which are helpful for choosing a color, and for moving items around, respectively. ## \*\*Chapter 6 Selecting and Moving Objects\*\* Photoshop has two ways of selecting

# **System Requirements:**

To use this mod properly, you'll need to meet the following requirements: NOTE: All requirements must be met before installing this mod. Required Mods : Skyrim Script Extender Skyrim Script Extender HL2-InsanePatcher HL2-InsanePatcher Build 35 or later Dependencies: Scenes: Required Mods: Optional Mods: Installation: Installation Instructions: NOTE: All requirements must be met before installing

<https://bodhibliss.org/download-photoscape-v3-4-the-photo-scape-backup/> <http://subsidiosdelgobierno.site/?p=2475> <https://fsecan.ca/blog/index.php?entryid=2256> <http://www.rixridy.com/?p=20965> <https://transmetro.id/2022/07/photoshop-camera-raw-presets-free-download-2020/> <http://www.giffa.ru/societyweddings/adobe-photoshop-express-7-2-764-apk-download-for-iphone/> <https://hoponboardblog.com/2022/07/text-editors/> <http://fokusparlemen.id/?p=23178> <https://hkcapsule.com/2022/07/01/adobe-photoshop-for-windows-10-laptop-free-download/> [https://www.immobiliarelamaison.eu/wp](https://www.immobiliarelamaison.eu/wp-content/uploads/2022/07/Adobe_Photoshop_Creative_Suite_6__Free_Download_Win_Mac.pdf)[content/uploads/2022/07/Adobe\\_Photoshop\\_Creative\\_Suite\\_6\\_\\_Free\\_Download\\_Win\\_Mac.pdf](https://www.immobiliarelamaison.eu/wp-content/uploads/2022/07/Adobe_Photoshop_Creative_Suite_6__Free_Download_Win_Mac.pdf) <https://forbesreality.com/wp-content/uploads/2022/07/fayapri.pdf> <http://wp2-wimeta.de/adobe-photoshop-8-download-full-version-free/> <https://mdi-alger.com/wp-content/uploads/2022/07/erneke.pdf> [https://www.legittimazione.it/wp](https://www.legittimazione.it/wp-content/uploads/2022/07/free_tools_for_editing_external_web_source_photos_in_photoshop.pdf)content/uploads/2022/07/free tools for editing external web source photos in photoshop.pdf [https://thejazmin.com/wp-content/uploads/2022/07/Use\\_adobe\\_Photoshop\\_CC\\_2020\\_Free\\_Download.pdf](https://thejazmin.com/wp-content/uploads/2022/07/Use_adobe_Photoshop_CC_2020_Free_Download.pdf) <http://www.coneccta.com/2022/07/01/online-photoshop-2020-download-latest-version/>

[https://bonnethotelsurabaya.com/wp-content/uploads/Adobe\\_Photoshop\\_Express\\_MOD\\_APK\\_v81952\\_Premium\\_.pdf](https://bonnethotelsurabaya.com/wp-content/uploads/Adobe_Photoshop_Express_MOD_APK_v81952_Premium_.pdf) <https://suisse-trot.ch/advert/photoshop-software-download-for-free-windows-7/>

<https://arlingtonliquorpackagestore.com/corso-di-grafia-base-nikon-donner-medair-org/>

[http://www.salonsnews.com/wp-content/uploads/2022/07/how\\_to\\_download\\_Adobe\\_Photoshop.pdf](http://www.salonsnews.com/wp-content/uploads/2022/07/how_to_download_Adobe_Photoshop.pdf)